$2023 - 2024$ 

I HM ATA KAI IYITHMATA

1" FPATTTH EPTALIA

It oiles TIS napanon rockcas 1=1+ Amod 6, oinou A To xoposofa Tur Sio redevration Vnqilov rov Apiofod Mnrpwou oas.

$$
\Delta E \kappa \text{ln} \lambda \text{ and } \lambda \text{ and } \lambda \text{ are the following matrices:}
$$
\n
$$
\alpha. \int_{-\infty}^{\infty} \delta(t-2) \cos(2\pi t - \frac{\pi}{3}) dt \qquad \qquad \text{6. } \lambda \int_{-\infty}^{\infty} e^{j \int_{-\infty}^{\infty} f(l) dl} \delta(l) \delta(l)
$$
\n
$$
\delta. \quad e^{j \int_{-\infty}^{\infty} \delta(t)} \delta(t) \qquad \qquad \text{6. } \quad \delta(l) \qquad \text{6. } \quad (\lambda t - \bar{t}) \delta(t-2)
$$

AILHEH 1.2 Aivorton Ta citata:  $x_1(t) = \cos(\lambda t)$ ,  $x_2(t) = \cos(\lambda nt)$ ,  $x_{11}(t) = x_1(t) + x_1(t - \frac{1}{3})$   $x_{22}(t) = x_2(t) - x_1(t - \frac{1}{3})$   $x_{12}(t) = x_1(t) + x_2(t)$ L. Na Efergisert du eivou reproding rou va unazagisert ru repriodo NIX Kade MG 1001us Guja.

> 6. Nor excéridate ta névre outata en Sidempa [0, 217] ff xprior, Python/Mattalo I xpion me evrolds subplot  $(5, 1, 1, 1)$   $\gamma$  a ve exerce no nevote kuforofopyc's  $f(x)$ . Not sufficertablent onter derivations out not known and the entertainments the outstant.

## Il spoustiné xioupism TXA oustifator oforsulpwons sivon hit) =u(t). AIKHIH 1.3 a. Moia n Cuparmi andupion nou culmifatos;  $x\omega \rightarrow \overline{h(\omega)}$ b. Tlora y Efodos tou Guinhatos pa Goodo xlt= tult-1);

 $\int 10^{x}$  To ouvexous xporou orifa  $g(t) = \left(\frac{1}{2}t + 1\right) \left[1 + 1 + 1 + 1\right]$ AEKHEH 14 d. Nu to cxedioleff.

- B. No unadapisere kan vx oxedidate to onta  $x(t) = -g(-2t \frac{2}{2})$
- 8. No unologisers par va oxediasers mu aprix ouvismous xelt fou suparos x(t).
- NA uno logisere kan ve exeditate to profes Xe(d) pou supatos xelt). δ.

Infinism: Ta a, b, j va exediacroiv ff to xépi (folioli kan xipaua), evu to o fécus Bthon in Marlio  $\delta$ 1a -20 $\leq R \leq 20$ .

- Theodestia napadoms: Terapon 2003.2024 @ 23:55
- OI JUGGS VOR EIVOL XEIPOPPAQUEI EYANAFNE ETEI ATOMIKEI, Gutos aró Tor riobina pour TIS driticroixes opaqués
- H unobodin sur propronompéreur (scanned) xempograique rau sur apxedur ruidina va jiva afinpodecta ce xuipo appronut nou ellass. Il epproni va unobander we evidio aproio pdf.
- Or evolumneds dicers du interndoin ora dissenya rou ellass ford me luga Two Trpodestias.

$$
\text{ALKILLU 4.4 NA unsubscript of the tree.} \quad \text{C.} \quad \text{C.} \quad \text
$$

$$
\begin{array}{lll}\n\text{Ayz}_{\mu} & \alpha. & \int_{-\infty}^{\infty} \delta(t-\lambda) & \cos\left(2n\lambda-\frac{\pi}{3}\right) d\lambda = \\
&= & \int_{-\infty}^{\infty} \delta(t-\lambda) & \cos\left(2n\lambda-\frac{\pi}{3}\right) d\lambda = \\
&= & \int_{-\infty}^{\infty} \delta(t-\lambda) & \cos\left(\frac{\pi}{3}\right) d\lambda = \cos\left(\frac{\pi}{3}\right) & \int_{-\infty}^{\infty} \delta(t-\lambda) d\lambda = \cos\left(\frac{\pi}{3}\right) = \frac{1}{2} \\
&= & \int_{-\infty}^{\infty} \delta(t-\lambda) & \cos\left(\frac{\pi}{3}\right) d\lambda = \cos\left(\frac{\pi}{3}\right) & \int_{-\infty}^{\infty} \delta(t+\lambda) d\lambda = \cos\left(\frac{\pi}{3}\right) = \frac{1}{2}\n\end{array}
$$

 $\sim$ 

$$
\delta. \quad e^{j \int k} \delta(t) = e^{j \int k \cdot 0} \delta(t) = 1 \cdot \delta(t) = \delta(t)
$$

 $\lambda$  .

 $\mathcal{L}_{\mathcal{A}}$ 

$$
\delta. \quad e^{j \Omega t} \delta(\Omega) = e^{j \Omega t} \delta(\Omega) = 1.5(\Omega) = \delta(\Omega)
$$

$$
\epsilon. \left(\lambda t - \lambda\right) \delta(t - \lambda) = \left(\lambda \lambda - \lambda\right) \delta(t - \lambda) = \left(\lambda^2 + \lambda\right) \delta(t - \lambda)
$$

- $\Delta$ ivovran ra Guvexous xposou G-tara  $x_i(t) = cos(4\pi t)$ ,  $x_2(t) = sin(4t)$ , AIKHIH 42  $x_{14}(t) = x_4(t) + 2 x_1(t-\frac{1}{3})$ ,  $x_{22}(t) = x_2(t) + 2 x_1(t-\frac{1}{3})$ ,  $x_{12}(t) = x_1(t) + x_2(t)$ d. Na ezeracere sav ra chfara stva Thesistina. Im mpinnusy nou duró lexies, ve unadagicere tur nepioso.
	- 6. Na <u>Exibidecte</u> radiva kas with the culture and Sidetuta [0,211] to xpilen Python in Matlab & Octave. (Knivers xprion The Eurosis subplat (5,1,-) were va exercise night enfortappyes of the graphum, NIX aftern rignoran). Eris anavisions ons va suforpilabore Tis extensions Tur ruparopoppin, madis can Gutonicas nou kindua Tou avamifate.

$$
\Delta V \Sigma \mu \qquad \alpha, \quad \mathcal{R}_1(t) = \cos(4\pi t) \quad \rightsquigarrow d_1 = 4\pi \Rightarrow \frac{2\pi}{\tau_1} = 4\pi \Rightarrow \quad \overline{T}_1 = \frac{4}{2} \quad \rightsquigarrow \text{refrofind} \quad t \in \text{refrofo } 4/2
$$

$$
x_2(1) = \sin(4t)
$$
  $\rightarrow \theta_2 = 4 \Rightarrow \frac{2\pi}{T_2} = 4 \Rightarrow T_2 = \frac{\pi}{2} \approx \pi$ 

 $x_{11}(t) = x_1(t) + 2x_1(t-\frac{1}{3})$  A Trepiodius ws reposits for reproducive suprimer to repisão 1/2 To radina ra ourtoins te déga neprésure 1, sudansi puro Lengtis. H nepiodos tou suparos x (+)  $\n *final*\n  $\sqrt{12}$ \n$ 

$$
x_{22}(t) = x_{2}(t) + 2x_{2}(t-\frac{1}{3})
$$
   
  $\rightarrow$  Thepebinó an  $x^3$  perofofa ...  
  $\rightarrow$   $4$   $\rightarrow$   $4$ 

$$
x_{12}(t) = x_{1}(t) + x_{2}(t)
$$
  $\rightarrow$  MH MEPIGAIRO,  $x_{12}(t) = 26\text{ps}$  rev  
Repidew sur 6io cydaw eivou «opurcois,

$$
\frac{T_1}{T_2}=\frac{1/2}{\eta h_2}=\frac{1}{\pi}
$$

6. 0, *rutampopyts* nur cutatur  $x_1(t)$ ,  $x_1(t)$ ,  $x_2(t)$ ,  $x_{22}(t)$ ,  $x_{12}(t)$ Gaivorran GMV EAdfan Ezziba.

```
x1 = \theta(t) \cos(4 \cdot \pi i t);x2 = \theta(t) \sin(4*t);x11 = \theta(t) \cos(4 \cdot \pi x) + 2 \cdot \cos(4 \cdot \pi x) - 4 \cdot \pi x);
x22 = 0(t) \sin(4*t) + 2*sin(4*t-4/3);x12 = \theta(t) \cos(4\pi\pi t) + \sin(4\pi t);
subplot(5,1,1); fplot(x1, [0 2*pi]); grid onsubplot(5,1,2); fplot(x11, [0 2*pi]); grid on
subplot(5,1,3); fplot(x2, [0 2*pi]); grid on
subplot(5,1,4); fplot(x22, [0 2*pi]); grid on
subplot(5,1,5); fplot(x12, [0 2*pi]); grid on
```
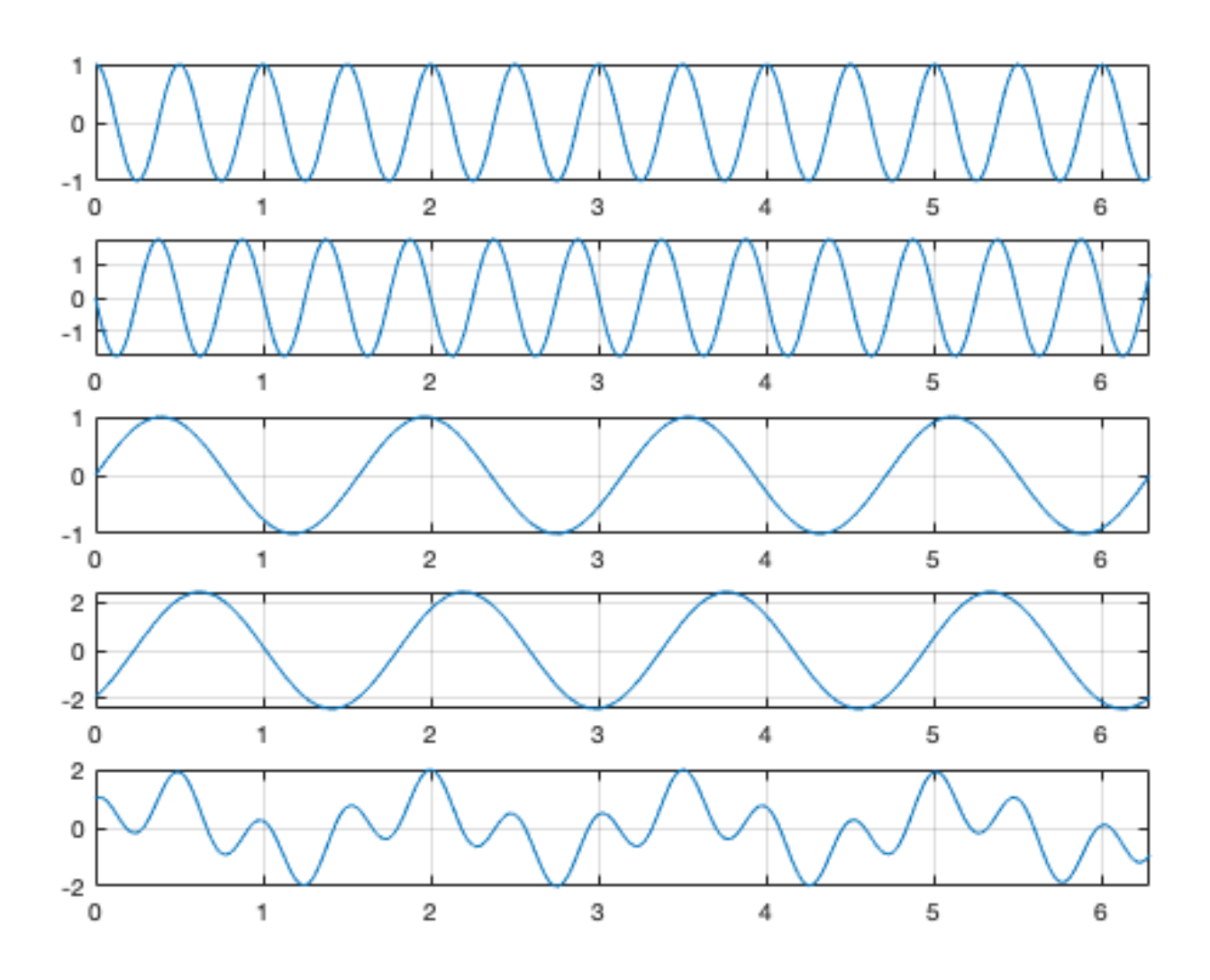

AIKHEH 1.3  $\Delta$ ireran  $\Gamma \times A$  oriented averals xpéress for apositional arrésponse  $h(t) = u(t)$ . d. Ne unatograver in Cupation endupsen son aventparos.  $\ell$ ,  $N$  x unayog iter in eifotor yit) for sinfo  $x(t) = t u(t-t)$ .

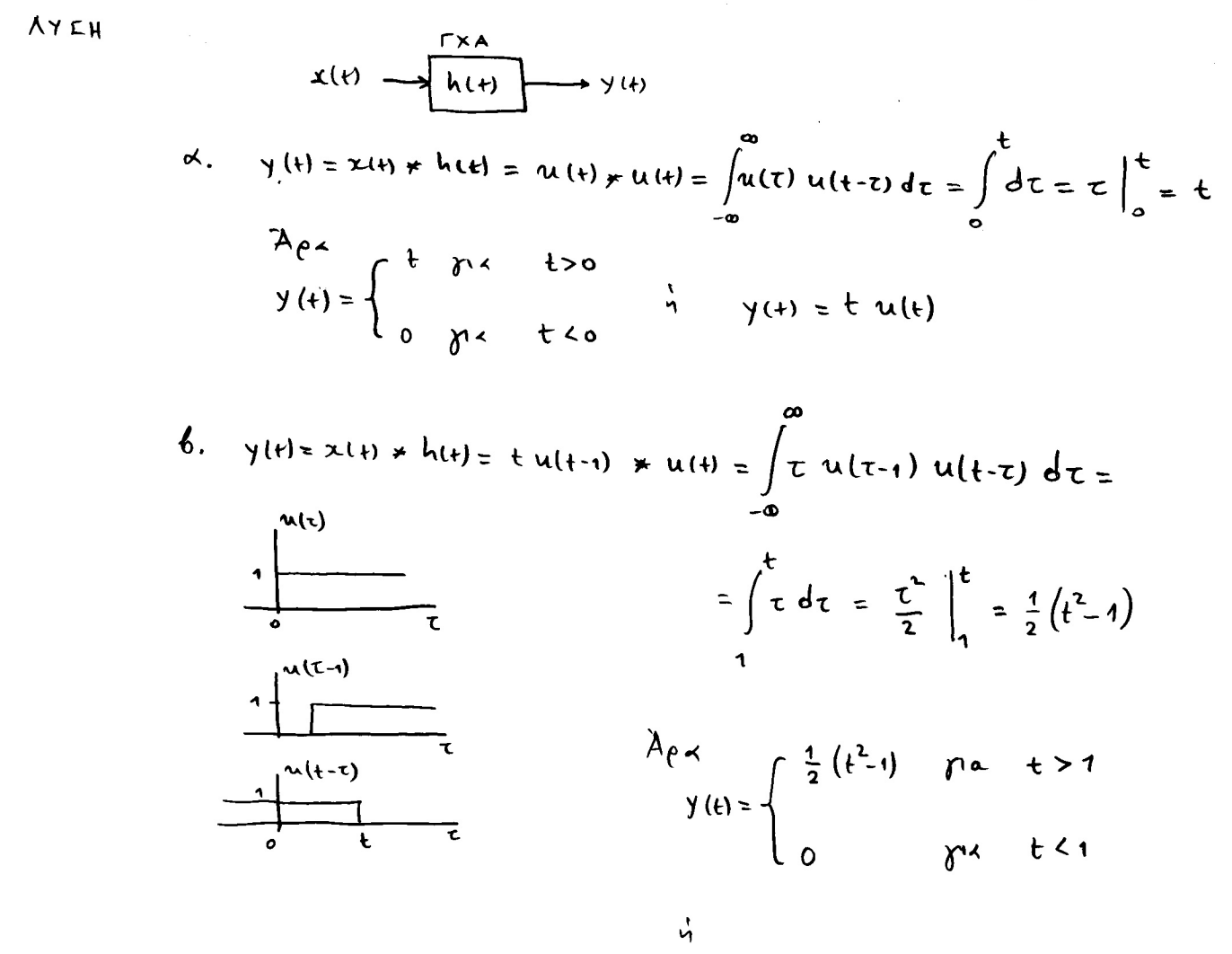

 $y(t) = \frac{1}{2} (t^2 - 1)$  ult-1)

After the 1,4

\nA. No uno2ayis the two values 
$$
\sqrt{(t)} = (0.25t+4) [u(t) - u(t+4)]
$$

\n6. No uno2ayis the two values  $\cos(4t) = -v(-2t-2)$ 

\n7. No uno2ayis the two values  $\cos(4t) = 0.25t+1$ 

\n8. No uno2ayis the two values  $\cos(4t) = 0.25t+1$ 

\n9. No uno2ayis the two values  $\cos(4t) = 0.25t+1$ 

\n10. (a)  $\cos(4t) = 0.25t+1$ 

\n11. (b)  $\sqrt{2}(t) = 0.25t+1$ 

\n12. (c)  $\sqrt{2}(t) = 0.25t+1$ 

\n13. (d)  $\cos(4t) = 0.25t+1$ 

\n24. (e)  $\frac{1}{2}(1.5-1.1-1.0) + 2.1$ 

 $v_2(t) = \mathcal{U}(t) - \mathcal{U}(t) + \mathcal{U}(t)$ 

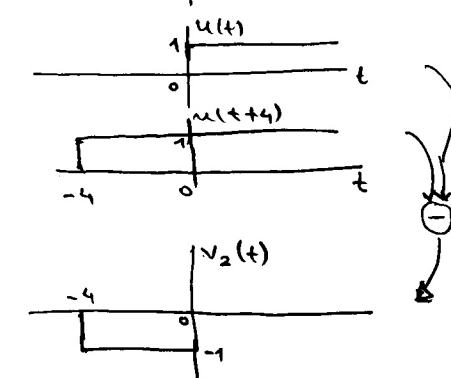

To profero TW Vilt) ton V2(+) fas sives mu viti nou  $ixd$  faros:  $\mathbf{v}(t)$ 

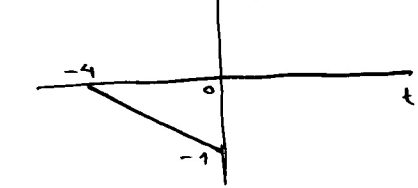

Ano no napanove exista bpicnoufe ote  $V(t) = \begin{cases} - (0.25t + 1) & \text{if } a \neq t \leq 0 \\ 0 & \text{if } a \neq 1 \end{cases}$  $\mathbf{6}$ 

$$
\lambda_{\beta} \times , \quad \alpha \text{ } \gamma \text{ } \alpha \text{ } \times \text{ } (\pm) = -\gamma (-2\text{ } -2) \quad \text{ } \beta \text{ } \alpha \text{ } \alpha \text{ } \text{ } \alpha \text{ } (\alpha \text{ } \alpha \text{ } \beta \text{ } \alpha \text{ } \beta \text{ } \beta \text{ } \alpha \text{ } \beta \text{ } \beta \text{ } \alpha \text{ } \beta \text{ } \beta \text{ } \alpha \text{ } \beta \text{ } \beta \text{ } \alpha \text{ } \beta \text{ } \beta \text{ } \alpha \text{ } \beta \text{ } \beta \text{ } \alpha \text{ } \beta \text{ } \beta \text{ } \beta \text{ } \alpha \text{ } \beta \text{ } \beta \
$$

$$
10 \times 120
$$

H ppaqued napoietra tou sitatos x(1) diverse son xudloudo stalpa:

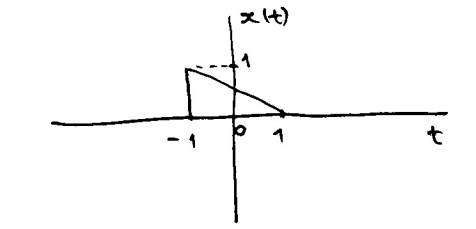

8. [NoA) (b) 465 s from 2 (orthabra) 32eH.) (onA) (a) 448 f with 22.2  
\n
$$
x_e(t) = \frac{1}{2} [2 + (1 + x(-t))] =
$$
  
\n $x_e(t) = \frac{1}{2} [2 + (1 + x(-t))] =$   
\n $x_e(t) = \frac{1}{2} [2 + (1 + x(-t))] =$   
\n $x_e(t) = \frac{1}{2} [2 + (1 + x(-t))] =$   
\n $x_e(t) = \frac{1}{2} [2 + (1 + x(-t))] =$   
\n $x_e(t) = \frac{1}{2} [2 + (1 + x(-t))] =$   
\n $x_e(t) = \frac{1}{2} [2 + (1 + x(-t))] =$   
\n $x_e(t) = \frac{1}{2} [2 + (1 + x(-t))] =$   
\n $x_e(t) = \frac{1}{2} [2 + (1 + x(-t))] =$   
\n $x_e(t) = \frac{1}{2} [2 + (1 + x(-t))] =$   
\n $x_e(t) = \frac{1}{2} [2 + (1 + x(-t))] =$   
\n $x_e(t) = \frac{1}{2} [2 + (1 + x(-t))] =$   
\n $x_e(t) = \frac{1}{2} [2 + (1 + x(-t))] =$   
\n $x_e(t) = \frac{1}{2} [2 + (1 + x(-t))] =$   
\n $x_e(t) = \frac{1}{2} [2 + (1 + x(-t))] =$   
\n $x_e(t) = \frac{1}{2} [2 + (1 + x(-t))] =$   
\n $x_e(t) = \frac{1}{2} [2 + (1 + x(-t))] =$   
\n $x_e(t) = \frac{1}{2} [2 + (1 + x(-t))] =$   
\n $x_e(t) = \frac{1}{2} [2 + (1 + x(-t))] =$   
\n $x_e(t) = \frac{1}{2} [2 + (1 + x(-t))] =$   
\n $x_e(t) = \frac{1}{2} [2 + (1 + x(-t))] =$   
\n $x_e(t) = \frac{1}{2} [2 + (1 + x(-t))] =$   
\n $x_e(t) = \frac{1}{2} [2 + (1 + x(-t))] =$   
\n

 $\mathcal{A}^{\mathcal{A}}$ 

 $\mathcal{L}^{\text{max}}_{\text{max}}$ 

 $\hat{\mathcal{A}}$ 

 $\sim$   $\kappa$ 

 $\sim$ 

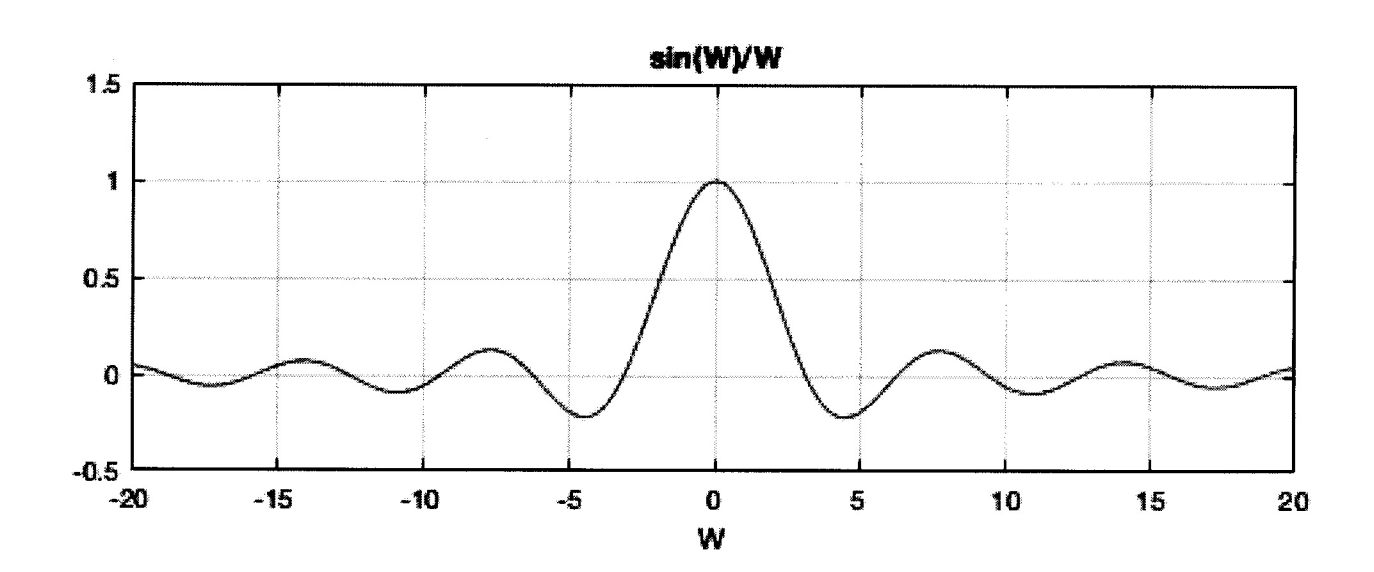

 $\text{subplot}(2,1,1);$  ezplot(X(W), [-20 20]); grid on; ylim([-0.5,1.5]);

syms W

$$
X(W) = \sin(W) / W;
$$

 $\bar{\lambda}$ 

$$
\delta. \qquad X_e(\mathfrak{A}) = \int_{-\infty}^{\infty} X_e(\mathfrak{t}) e^{-\int_{-\infty}^{\infty} \mathfrak{A}t} dt = \int_{-\infty}^{\infty} \frac{1}{2} e^{-\int_{-\infty}^{\infty} \mathfrak{d}t} dt = \frac{1}{2} \int_{-\infty}^{\infty} e^{-\int_{-\infty}^{\infty} \mathfrak{A}t} dt
$$

$$
= \frac{1}{2} \frac{1}{-\int_{-\infty}^{\infty} \mathfrak{A}t} \left(\frac{-\int_{-\infty}^{\infty} \mathfrak{A}t}{e^{-\int_{-\infty}^{\infty} \mathfrak{A}t}}\right) =
$$

$$
= \frac{1}{2} \frac{1}{-\int_{-\infty}^{\infty} \mathfrak{A}t} \frac{e^{-\int_{-\infty}^{\infty} \mathfrak{A}t}}{e^{\int_{-\infty}^{\infty} \mathfrak{A}t}} = \frac{1}{2} \sin \mathfrak{A}t = \frac{\sin \mathfrak{A}}{\mathfrak{A}}
$$

 $\equiv$ 

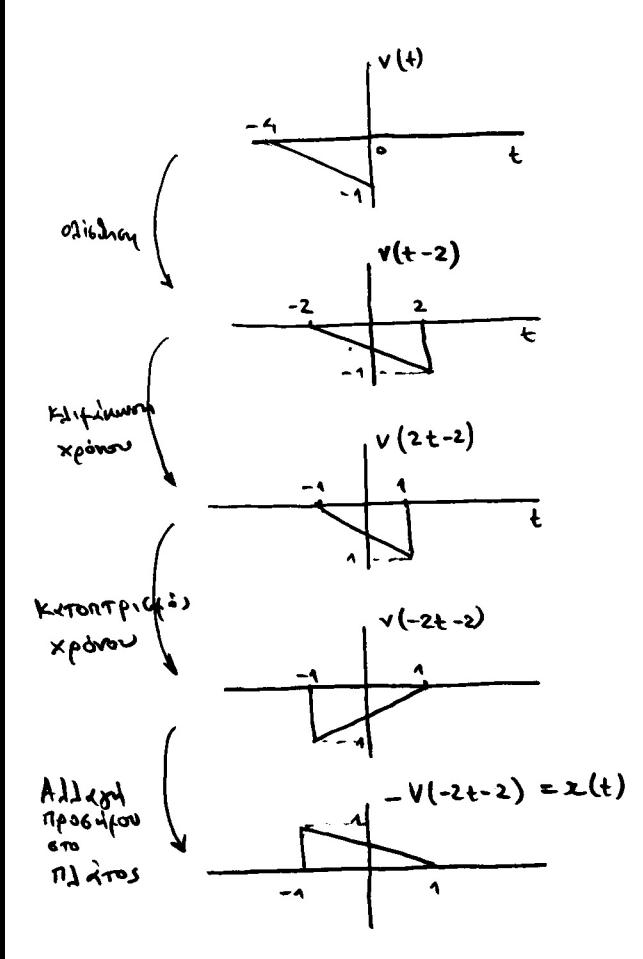